**Laboratorio di Robotica**

**Formatori di Fiber S.r.l.**

**www.fiberspace.io**

0

**https://www.instagram.com/fiber\_lab**

**https://www.facebook.com/fiberspace.io** 

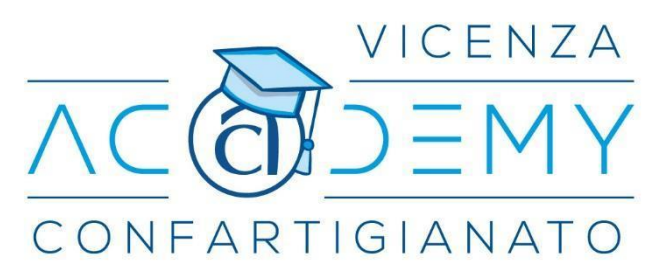

## **Laboratorio di Robotica - Livello 1**

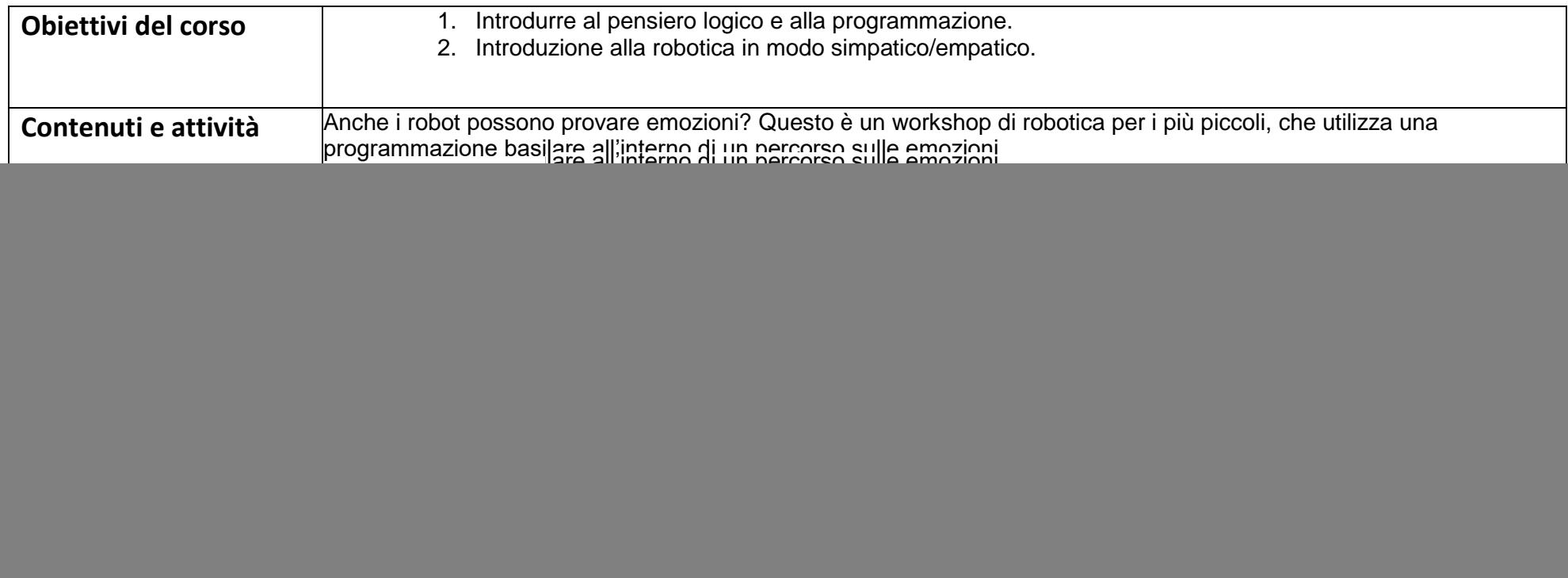

## **Laboratorio di Robotica - Livello 2**

![](_page_1_Picture_75.jpeg)

## **Laboratorio di Robotica - Livello 3**

![](_page_2_Picture_72.jpeg)